## **IIEP Questions and Answers**

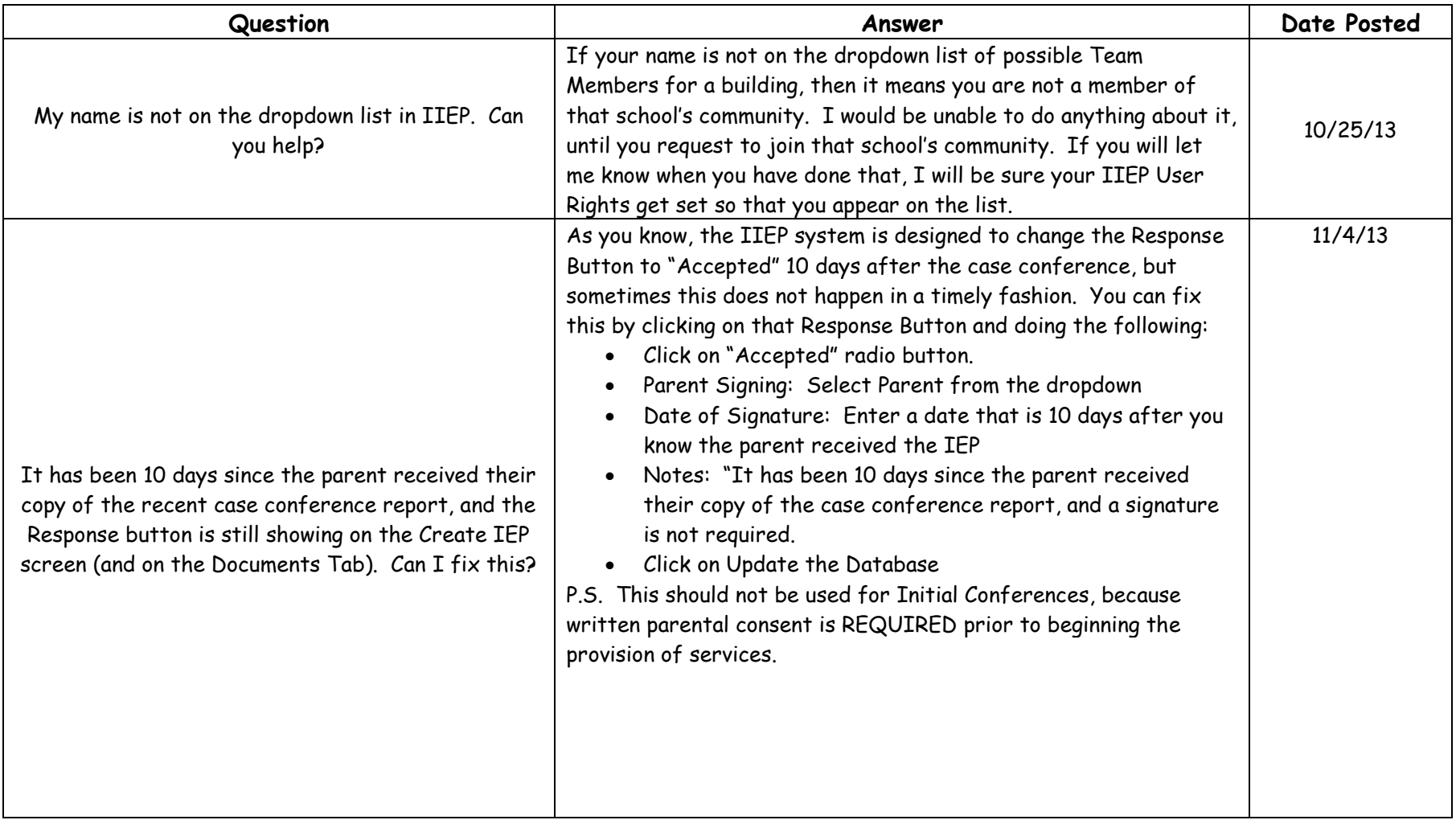

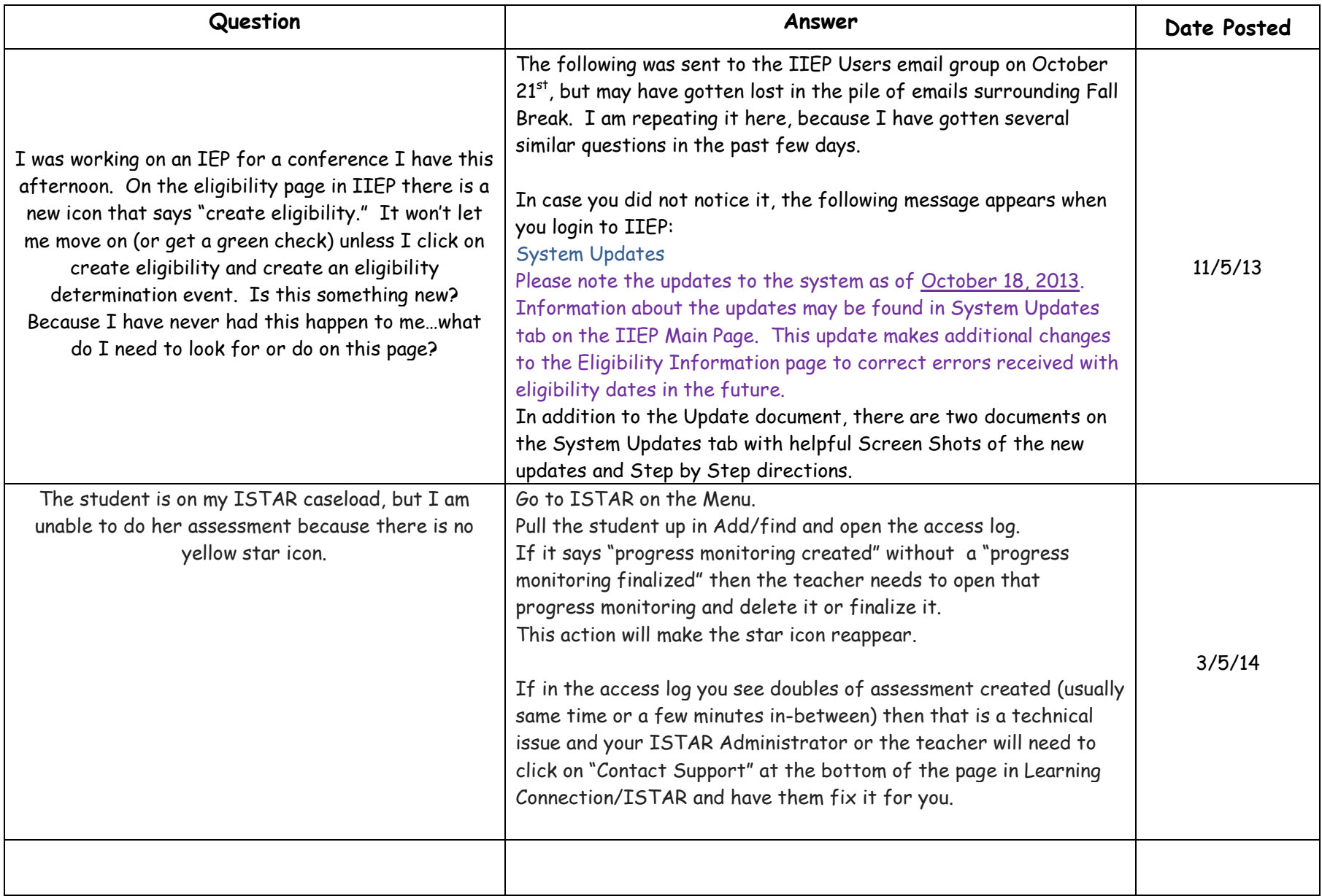

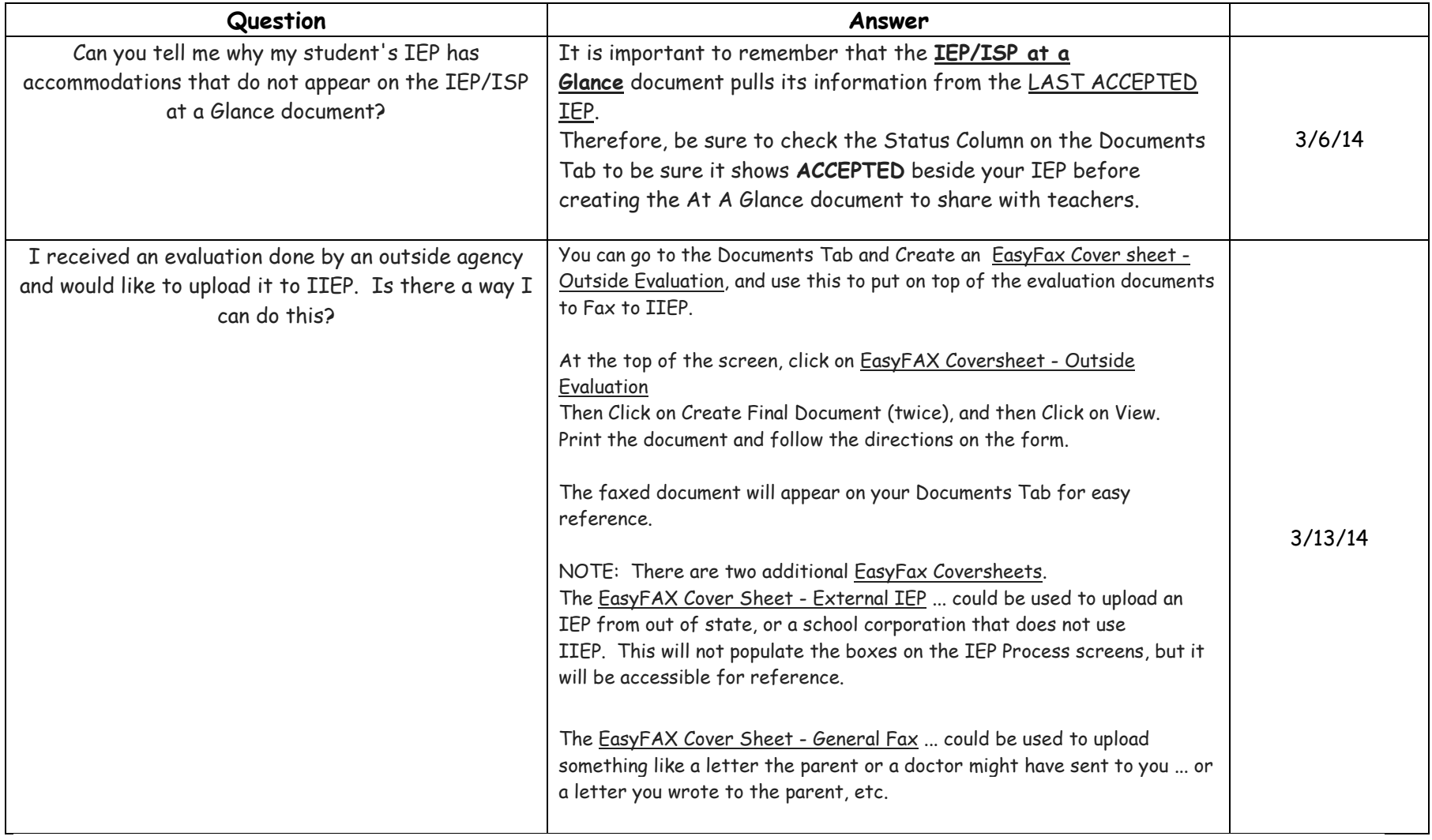

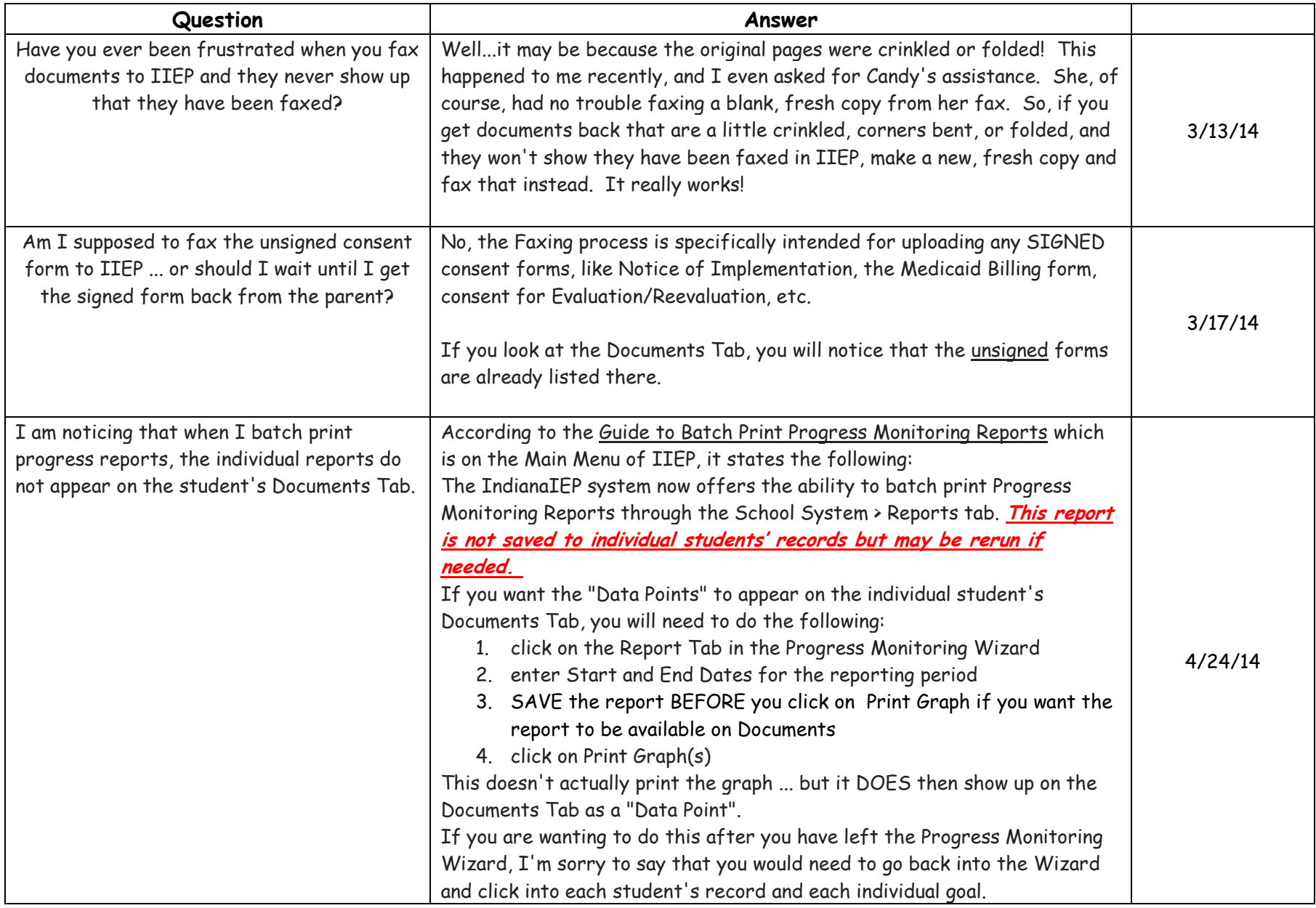

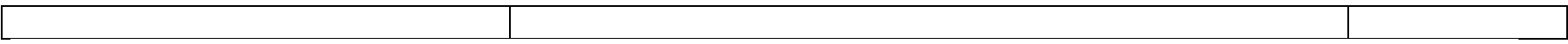